## КАК СТАТЬ ПАРТНЁРОМ АКЦИИ?

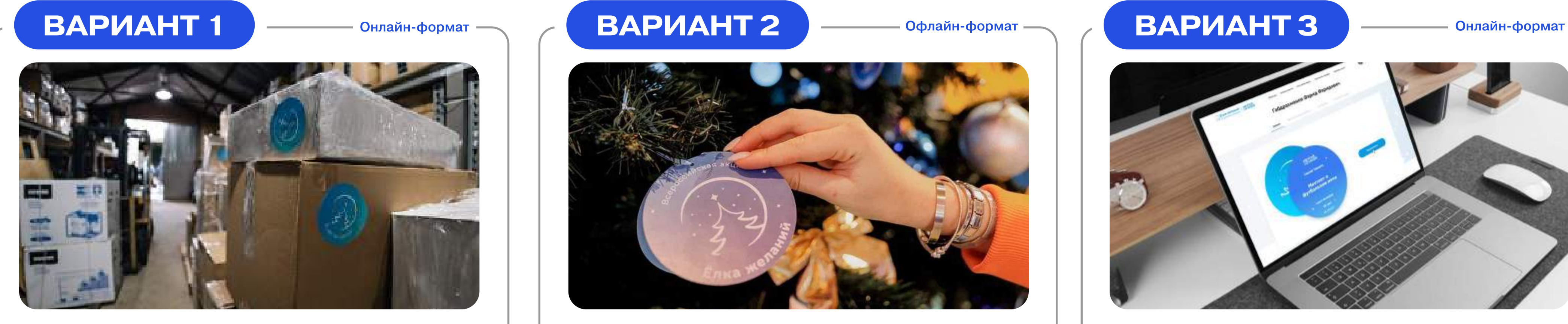

Благотворительное пожертвование на исполнение желаний детей, проживающих на территории:

Партнёр устанавливает новогоднюю ель с фирменными открытками Акции. Сотрудники организации выберут себе те желания, которые смогут исполнить.

- Консультационное сопровождение
- с желаниями участников акции

## Первые

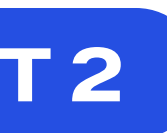

#### Партнёр Акции обеспечивает:

- Площадку для проведения Акции с новогодней елью
- Печать фирменных открыток
- Информационное сопровождение

#### Организаторы Акции обеспечивают:

Формирование списка и макетов фирменных открыток

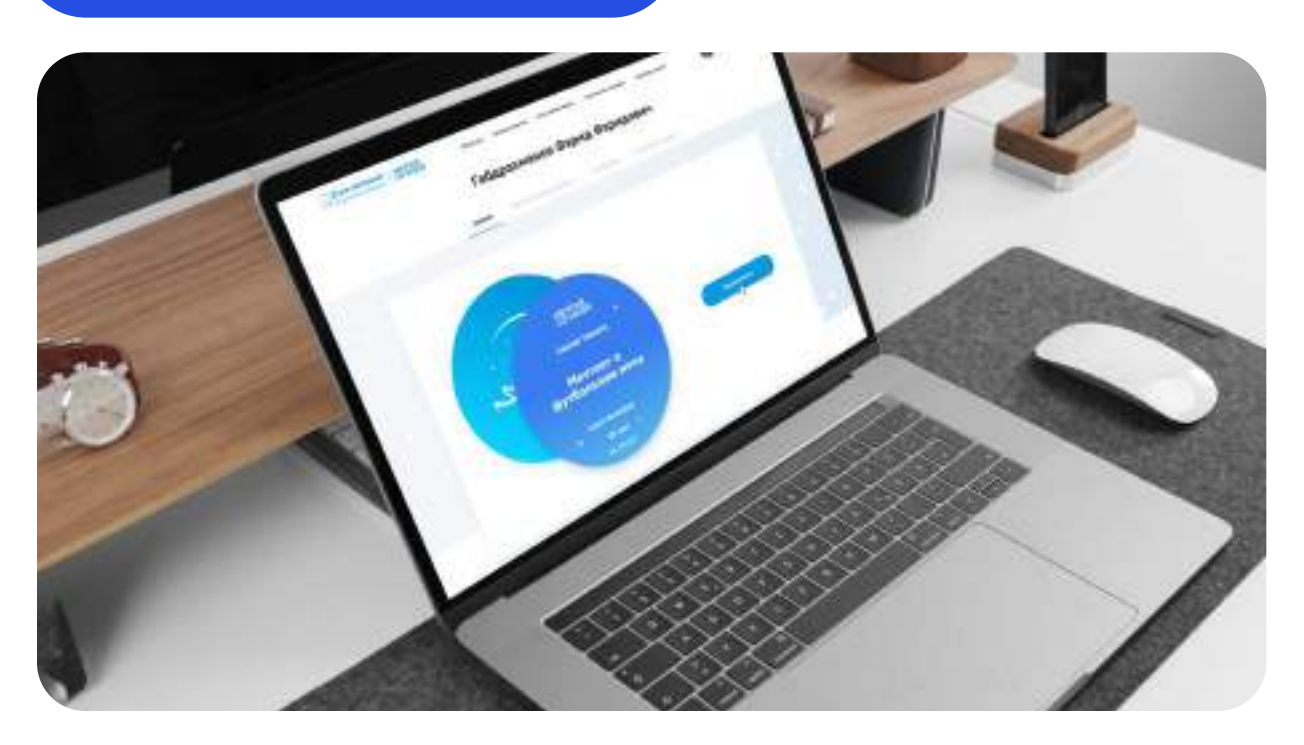

Мы закупим, доставим и вручим подарки от имени вашей организации.

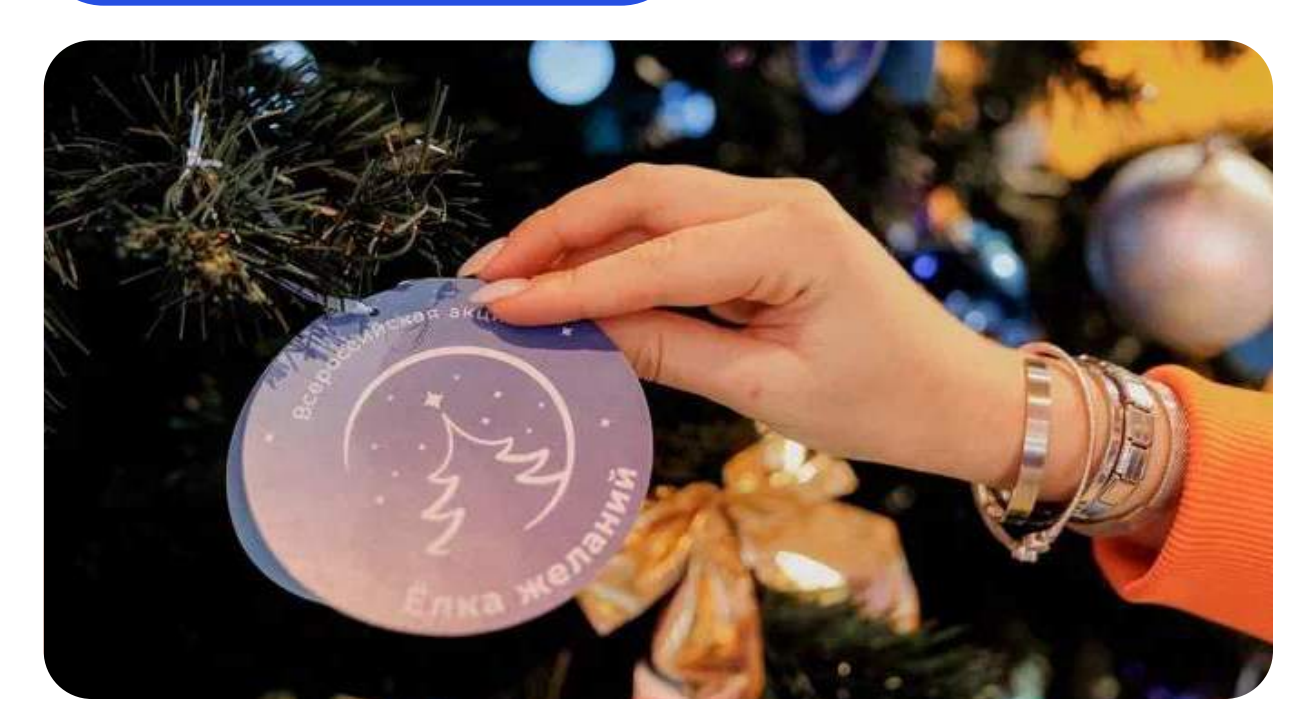

- Донецкой и Луганской Народных Республик
- Запорожской и Херсонской областей

Корпоративная рассылка для сотрудников организации с предложением принять участие в акции через виртуальную ёлку на сайте елкажеланий.рф: исполнитель сам определяет удобную для него сумму подарка и регион, в котором он готов реализовать желание участника.

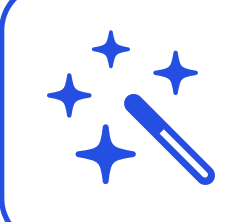

Исполнитель выбирает мечту участника, изучив его интересы и увлечения, после этого принимая решение о его исполнении.

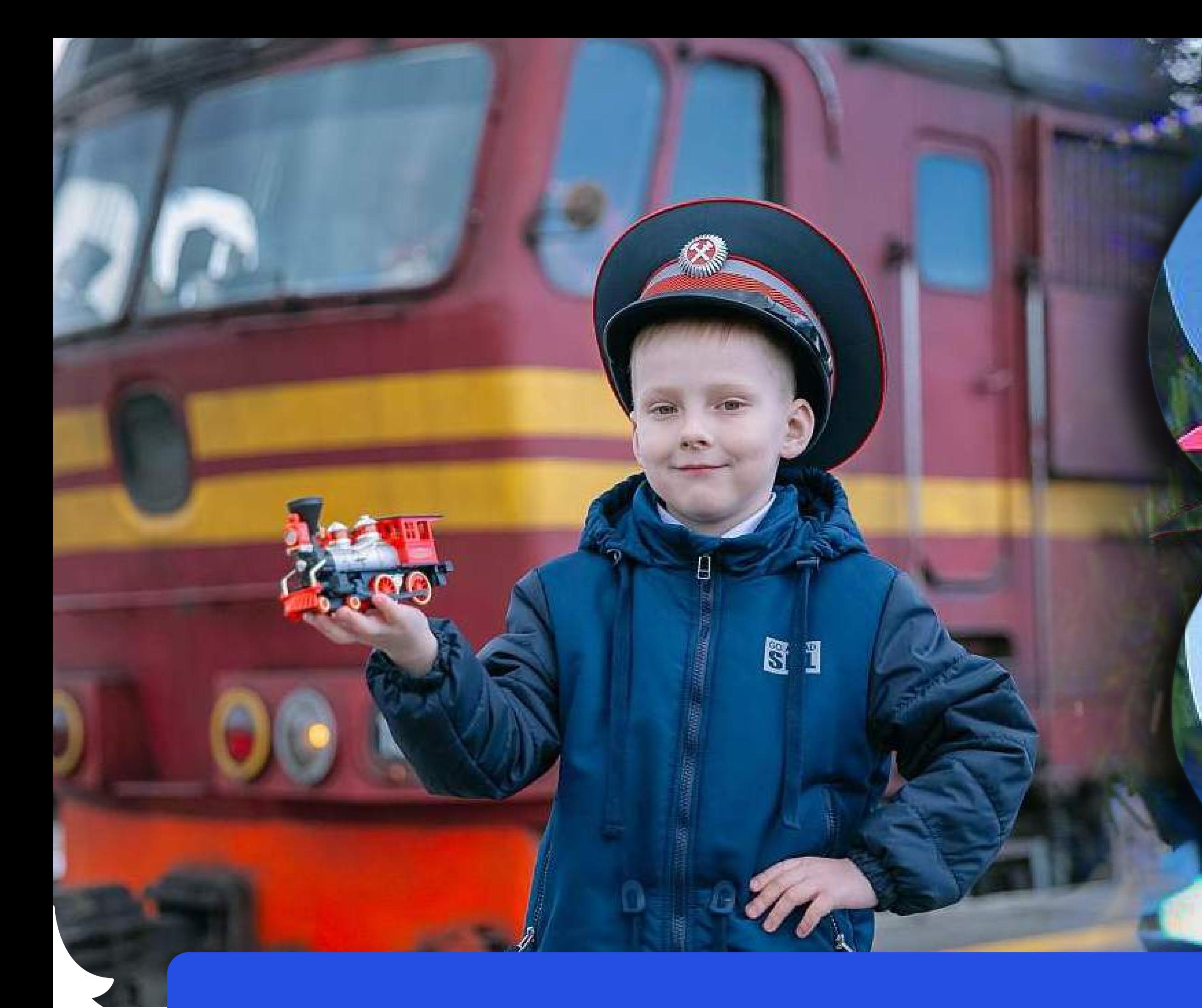

# — БЛАГОДАРИМ ЗА ПРОЯВЛЕННЫЙ<br>— ИНТЕРЕС И НАДЕЕМСЯ НА<br>— ДАЛЬНЕЙШЕЕ СОТРУДНИЧЕСТВО!

### росмолодёжь

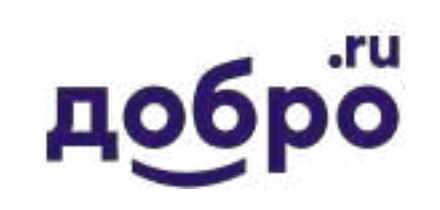

#### При поддержке

схердлоевых область **13 JUV** 

**Warts** 

Мечтает побывать в рол машиниста поезда

inany

**MENTA** 

жел

ОССИЙСКА

The High 24x used hours country C O RINH CRIMMTOCH C HOMA NO HOMEPS 8 (902) 500 12 34

к акции.

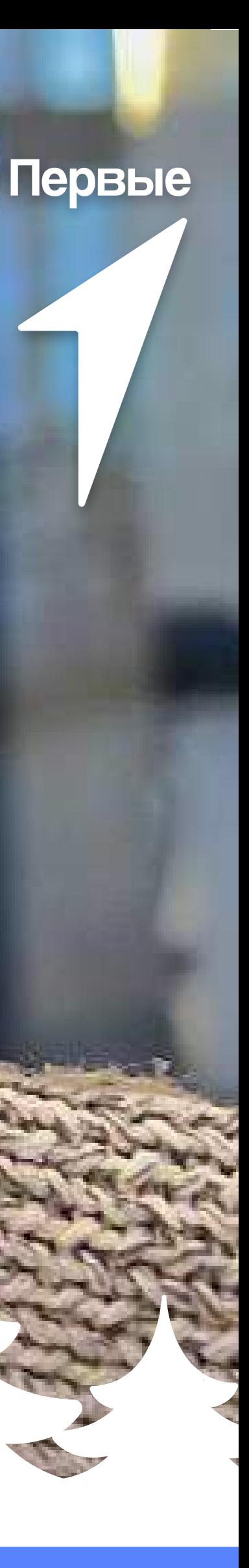